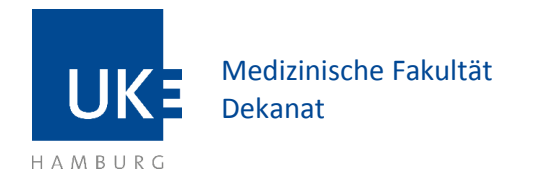

## **Publikationsliste aus dem Forschungsinformationssystem (FIS) erstellen**

Vorgehen:

Bitte melden Sie sich mit Ihrer gwis- oder kis2-Kennung an. [https://fis-uke.de](https://fis-uke.de/)

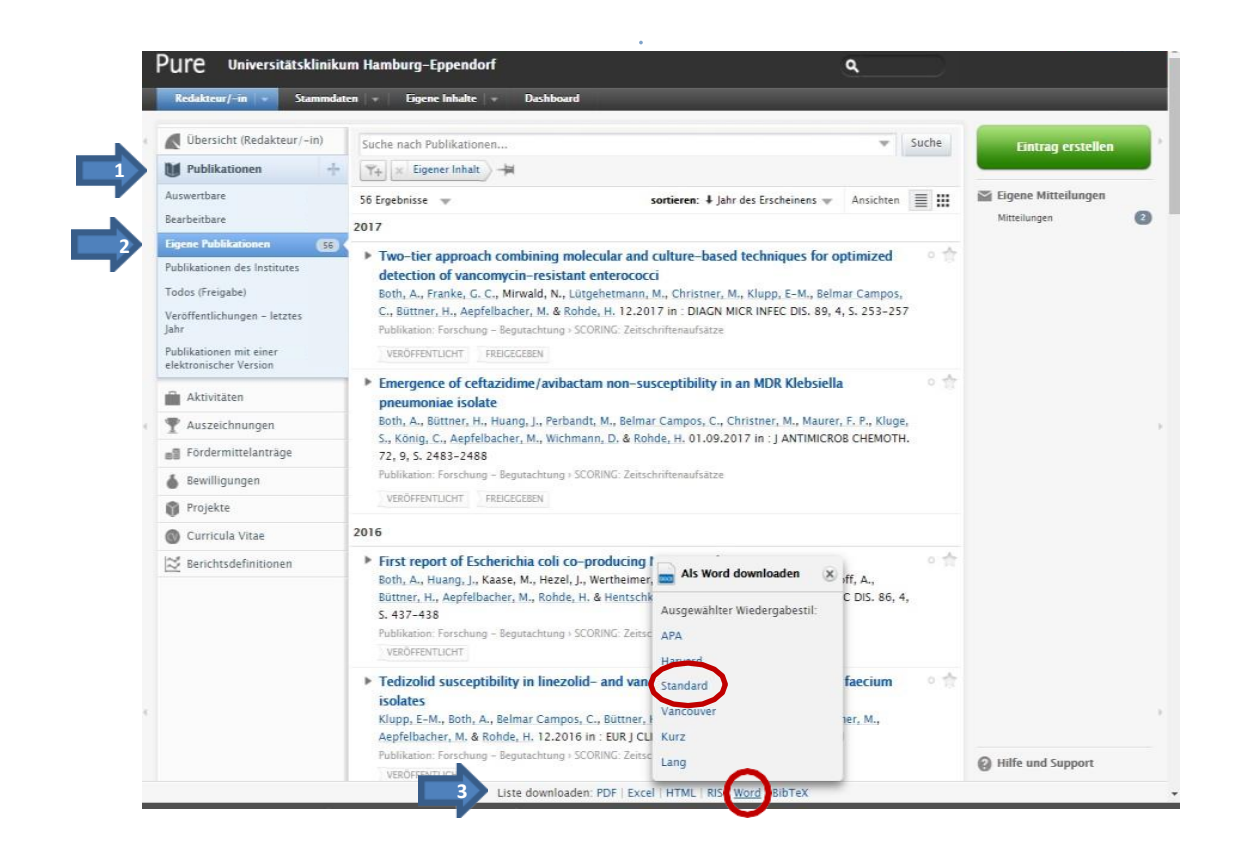

Laden Sie bitte die Publikationsliste aus dem FIS im Word-Format runter und fügen Sie diese Ihrer Bewerbung bei.

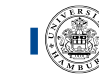